# CSE110A: Compilers

April 2 0, 2022

#### **Topics**:

- *Top down parsing*
	- *Lookahead sets*
	- *Recursive descent parsers*
- *Symbol Tables*

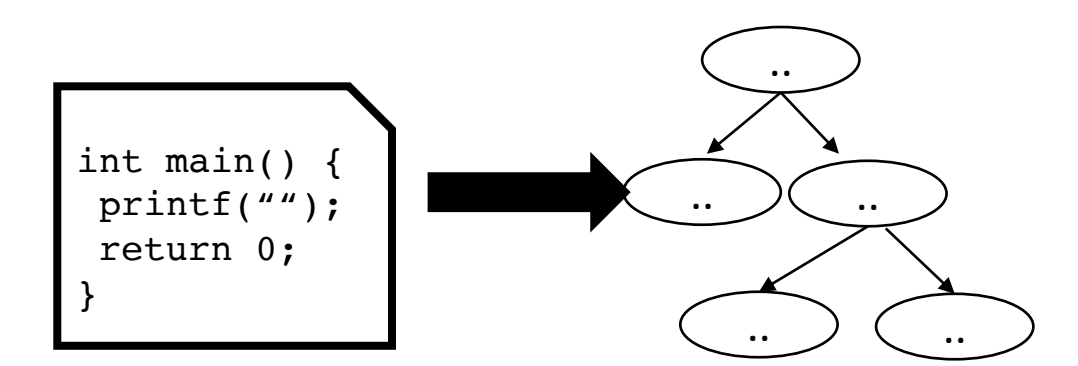

#### Announcements

- HW 2 is out!
	- due on May 2 at midnight
	- you will have what you need for all of part 1 after today
	- you should have what you need for part 2 after today
	- you should have what you need for part 3 on Friday
- Plenty of time for help for HW 2
	- Conceptually and implementation-wise it is bigger than HW 1. I suggest you get started on it early
- Midterm will be given on May 2
	- Take home midterm.
	- Assigned on Monday and due on Friday
	- No late midterms are accepted

#### Quiz

*We'll revisit a few of the questions from the last quiz*

# Quiz

To prepare a grammar for a top-down parser, you must ensure that there is no recursion, except in the right-most element of any production rule.

 $\bigcirc$  True

 $\bigcirc$  False

#### What is the issue with left recursion?

```
root = start symbol;
focus = root;
push(None);
to match = s.token();
while (true):
  if (focus is a nonterminal)
    pick next rule (A ::= B1,B2,B3...BN);
    push(BN... B3, B2);
    focus = B1else if (focus == to match)
    to match = s.token()focus = pop()What could a demonic
                                  choice do?
```

```
else if (to match == None and focus == None)
 Accept
```
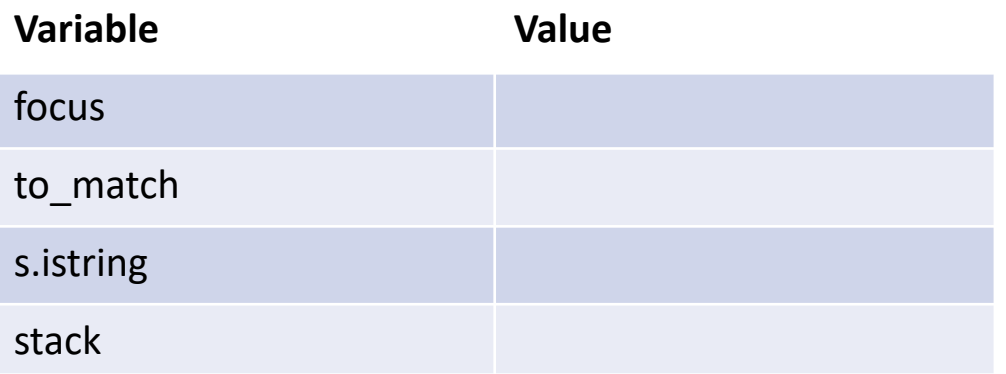

1: Expr ::= Expr '+' ID 2: | ID

#### *Can we derive the string a*

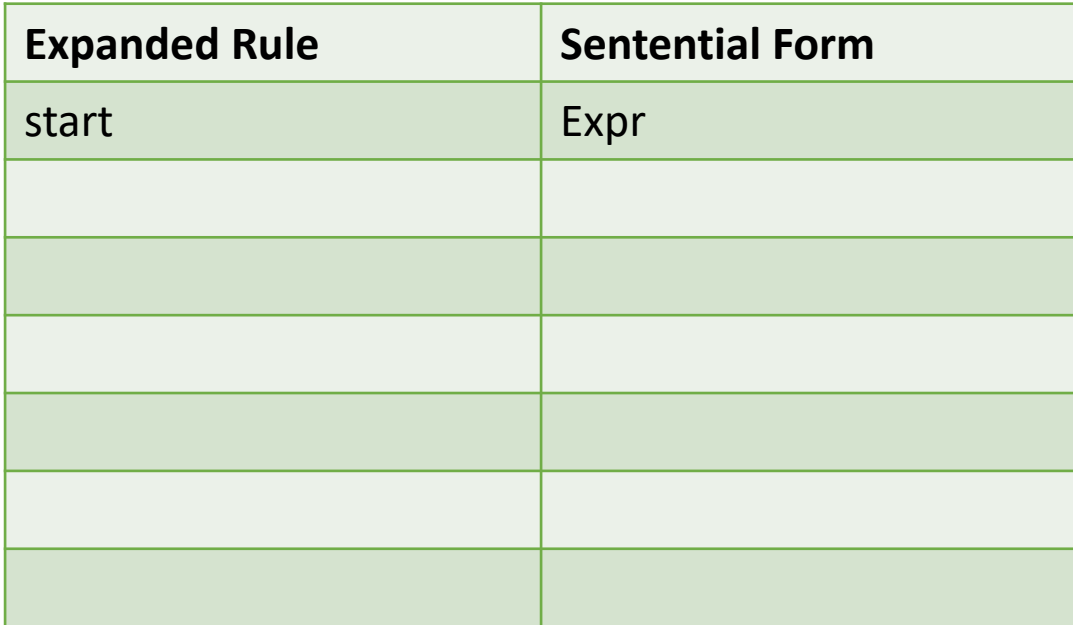

```
root = start symbol;
focus = root;
push(None);
to match = s.token();
while (true):
  if (focus is a nonterminal)
    pick next rule (A ::= B1,B2,B3...BN);
    push(BN... B3, B2);
    focus = B1else if (focus == to match)
    to match = s.token()focus = pop()What could a demonic
                                  choice do?
```

```
else if (to match == None and focus == None)
 Accept
```
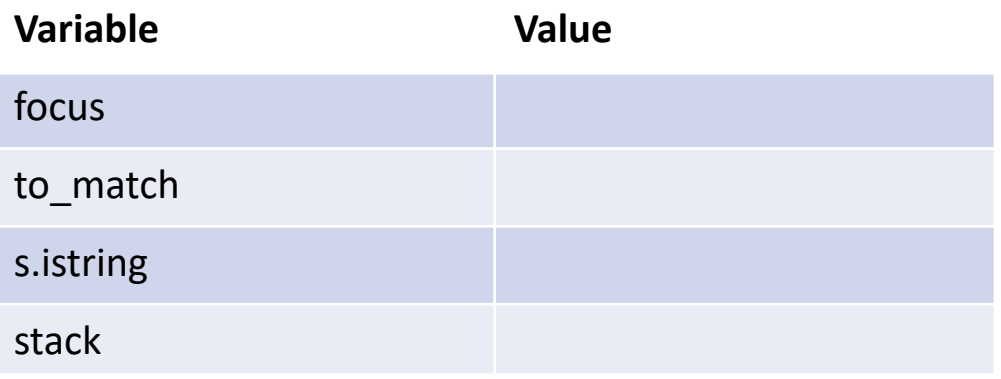

```
1: Expr ::= Expr '+' ID
2: | ID
```
#### *Can we derive the string a*

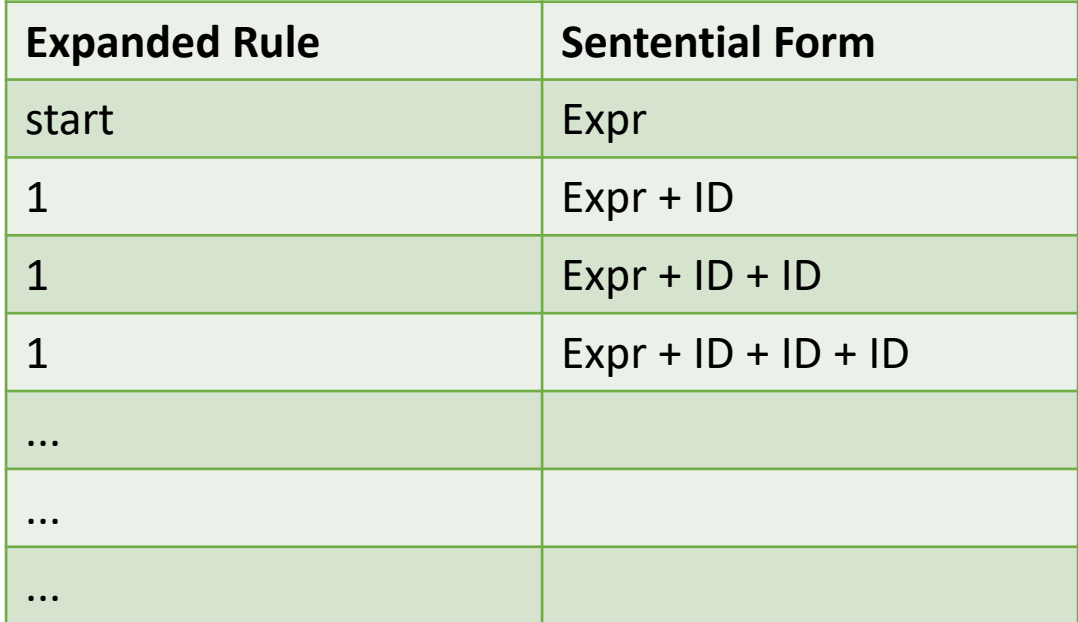

infinite recursion

#### Eliminating direct left recursion

*A and B can be any sequence of non-terminals and terminals*

Free :: See A  
\n
$$
\begin{array}{c}\n \text{Free :: Be} \\
 \text{Free } \\
 \text{Free } \\
 \text{Free } \\
 \text{Free } \\
 \text{Free } \\
 \text{Free } \\
 \text{Free } \\
 \text{Free } \\
 \text{Free } \\
 \text{Free } \\
 \text{Free } \\
 \text{Free } \\
 \text{Free } \\
 \text{Free } \\
 \text{Free } \\
 \text{Free } \\
 \text{Free } \\
 \text{Free } \\
 \text{Free } \\
 \text{Free } \\
 \text{Free } \\
 \text{Free } \\
 \text{Free } \\
 \text{Free } \\
 \text{Free } \\
 \text{Free } \\
 \text{Free } \\
 \text{Free } \\
 \text{Free } \\
 \text{Free } \\
 \text{Free } \\
 \text{Free } \\
 \text{Free } \\
 \text{Free } \\
 \text{Free } \\
 \text{Free } \\
 \text{Free } \\
 \text{Free } \\
 \text{Free } \\
 \text{Free } \\
 \text{Free } \\
 \text{Free } \\
 \text{Free } \\
 \text{Free } \\
 \text{Free } \\
 \text{Free } \\
 \text{Free } \\
 \text{Free } \\
 \text{Free } \\
 \text{Free } \\
 \text{Free } \\
 \text{Free } \\
 \text{Free } \\
 \text{Free } \\
 \text{Free } \\
 \text{Free } \\
 \text{Free } \\
 \text{Free } \\
 \text{Free } \\
 \text{Free } \\
 \text{Free } \\
 \text{Free } \\
 \text{Free } \\
 \text{Free } \\
 \text{Free } \\
 \text{Free } \\
 \text{Free } \\
 \text{Free } \\
 \text{Free } \\
 \text{Free } \\
 \text{Free } \\
 \text{Free } \\
 \text{Free } \\
 \text{Free } \\
 \text{Free } \\
 \text{Free } \\
 \text{Free } \\
 \text{Free } \\
 \text{Free } \\
 \text{Free } \\
 \text{Free } \\
 \text{Free } \\
 \text{Free } \\
 \text{Free } \\
 \text{Free } \\
 \text{Free } \\
 \text{Free } \\
 \text{Free } \\
 \text{Free } \\
 \text{Free } \\
 \text{Free } \\
 \text{Free } \\
 \text{Free } \\
 \text{Free } \\
 \text{Free } \\
 \text{Free } \\
 \text{Free } \\
 \text{Free } \\
 \text{Free } \\
 \text{Free } \\
 \text{Free } \\
 \text{Free } \\
 \text{Free } \\
 \text{Free } \\
 \text{Free } \\
 \text{Free } \\
 \text{Free } \\
 \text{Free } \\
 \text{Free } \\
 \text{Free } \\
 \text{Free } \\
 \text{Free } \\
 \text{Free } \\
 \text{Free } \\
 \text{Free } \\
 \text{Free } \\
 \text{Free } \\
 \text{Free } \\
 \text{Free } \\
 \text{Free } \\
 \text{Free } \\
 \text{Free } \\
 \text{
$$

#### Eliminating direct left recursion

```
1: Expr ::= Expr Op Unit
2: | Unit
3: Unit ::= '(' Expr ')'
4: | ID
5: Op ::= '+'
6: | '*'
```
*Lets do this one as an example:*

Fee ::= Fee A | B Fee ::= B Fee2 Fee2 ::= A Fee2 | ""

### Eliminating direct left recursion

A = Op Unit  $B =$  Unit

1: Expr ::= Expr Op Unit 2: | Unit 3: Unit ::= '(' Expr ')' 4: | ID 5: Op ::= '+' 6: | '\*'

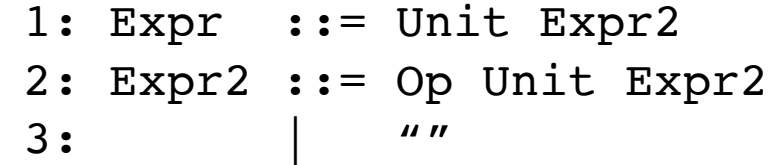

*Lets do this one as an example:*

Fee ::= Fee A | B Fee ::= B Fee2 Fee2 ::= A Fee2 | ""

#### How about indirect left recursion?

1: Expr\_base ::= Unit 2: | Expr\_op 3: Expr\_op ::= Expr\_base Op Unit 4: Unit ::= '(' Expr\_base ')' 5: | ID 6: Op ::= '+' 7: | '\*'

*Identify indirect left left recursion*

 $Expr_b$  *Base*  $\rightarrow$   $_{lhs}$  *Expr\_op*  $\rightarrow$   $_{lhs}$  *Expr\_base* 

#### How about indirect left recursion?

1: Expr\_base ::= Unit 2: | Expr\_base Op Unit 3: Expr\_op ::= Expr\_base Op Unit 4: Unit ::= '(' Expr\_base ')' 5: | ID 6: Op ::= '+' 7: | '\*'

*Identify indirect left left recursion*

 $Expr_b$  *base*  $\rightarrow$   $_{lhs}$  *Expr\_op*  $\rightarrow$   $_{lhs}$  *Expr\_base* 

*inline indirect non-terminal*

#### *It is always possible to eliminate left recursion*

# Quiz

It is only possible to write a top-down parser if you can determine exactly which production rule to apply at each step.

 $\bigcirc$  True  $\bigcirc$  False

```
root = start symbol;
focus = root;
push(None);
to match = s.token();
while (true):
  if (focus is a nonterminal)
    cache state();
    pick next rule (A ::= B1, B2, B3...BN);
    if B1 == "": focus=pop(); continue;
    push(BN... B3, B2);
    focus = B1Keep track of what 
                                         choices we've done
```

```
else if (to match == None and focus == None)
  Accept
```

```
else if (focus == to match)
 to match = s.token()focus = pop()
```
**else if** (we have a cached state) backtrack();

#### **else**

```
parser_error()
```

```
1: Expr ::= ID Expr2
2: Expr2 ::= '+' Expr2
               \mathbf{''}
```
Can we match: "a"?

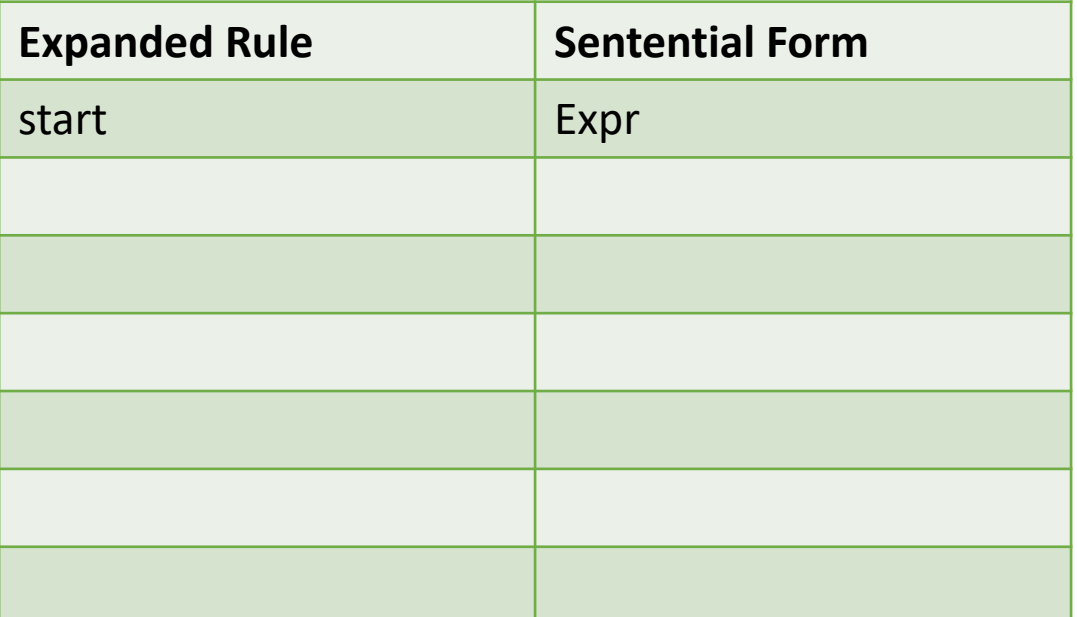

# Backtracking gets complicated...

- Do we need to backtrack?
	- In the general case, **yes**
	- In many useful cases, **no**

```
root = start symbol;
focus = root;
push(None);
to match = s.token();
while (true):
  if (focus is a nonterminal)
    pick next rule (A ::= B1,B2,B3...BN);
    if B1 == "": focus=pop(); continue;
    push(BN... B3, B2);
    focus = B1Could we make a smarter choice here?
```

```
else if (focus == to match)
 to match = s.token()focus = pop()
```

```
else if (to match == None and focus == None)
 Accept
```
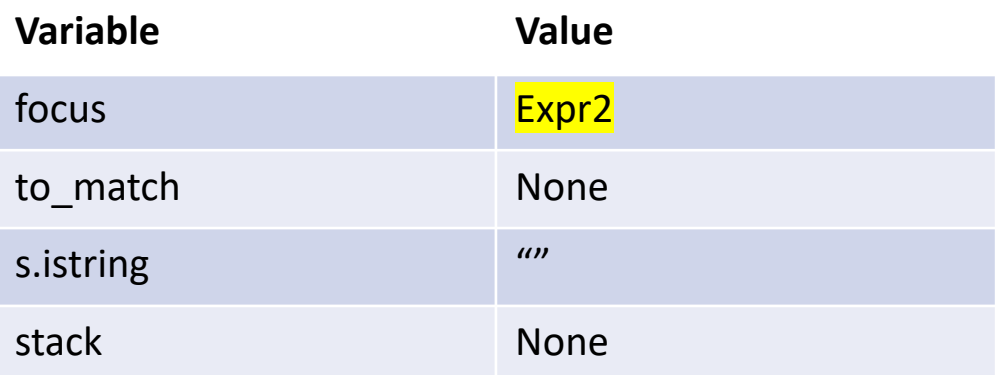

1: Expr  $::=$  ID Expr2 2: Expr2 ::= '+' Expr2  $3:$  |  $''''$ 

Can we match: "a"?

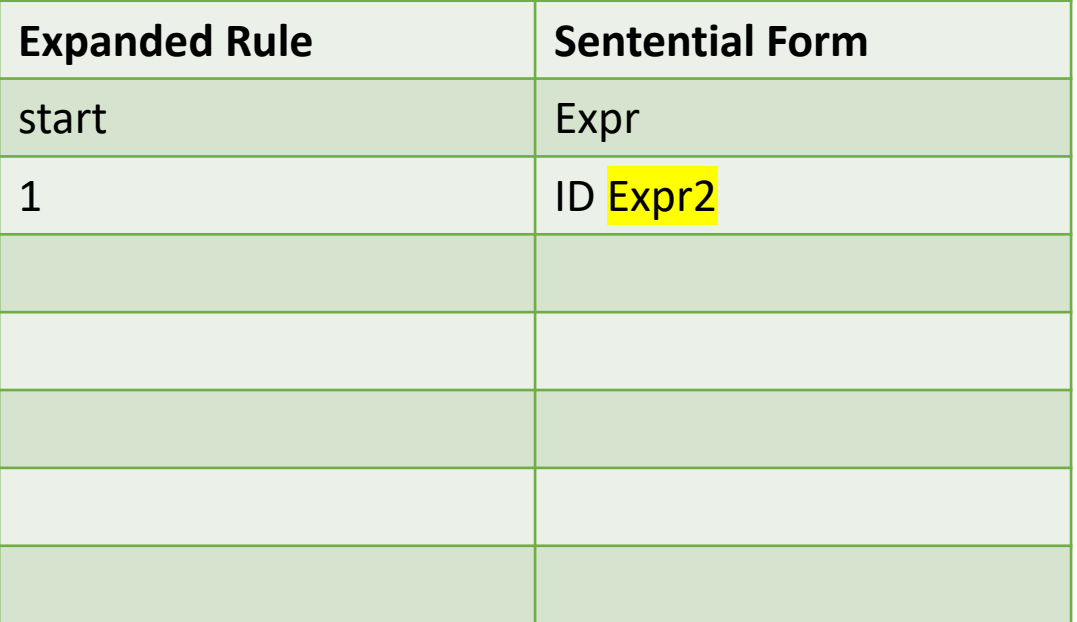

#### The First Set

*For each production choice, find the set of tokens that each production can start with*

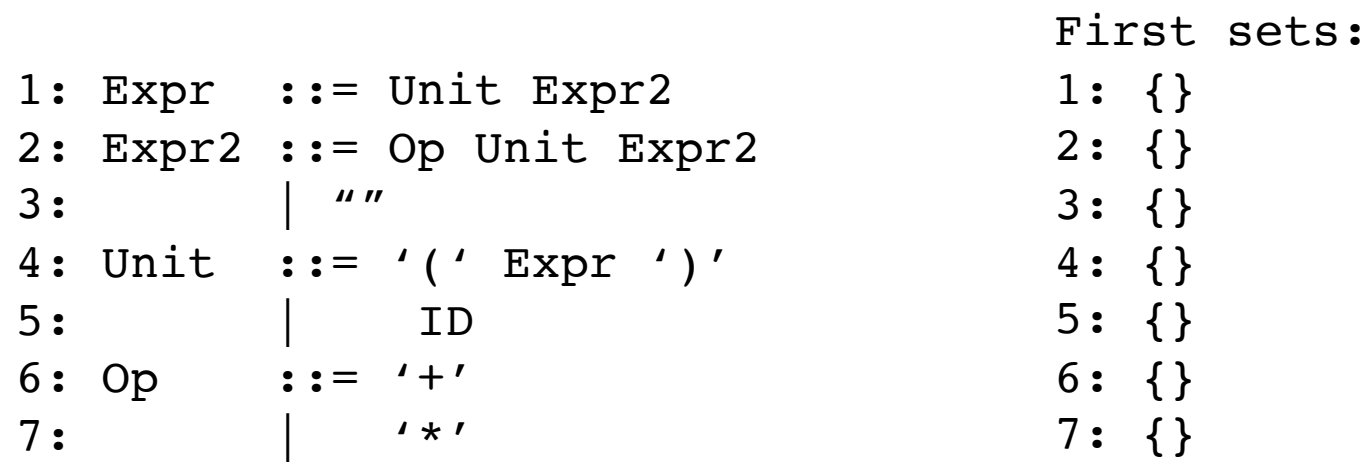

### The First Set

*For each production choice, find the set of tokens that each production can start with*

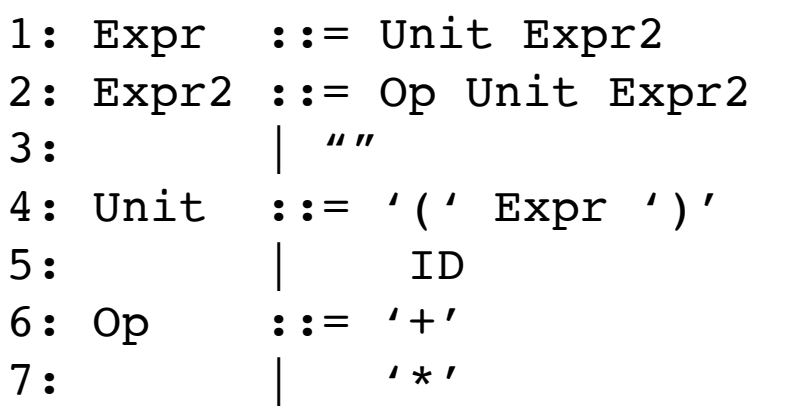

```
First sets:
1: \{ '( ', \text{ ID} \}2: \{ ' +', ' +' \}3: {""}
4: {'('}
5: {ID}
6: \{ ' + ' \}7: {'*'}
```
*We can use first sets to decide which rule to pick!*

```
root = start symbol;
focus = root;
push(None);
to match = s.token();
```
**while** (true):

```
if (focus is a nonterminal)
 pick next rule (A ::= B1,B2,B3...BN);
 push(BN... B3, B2);
 focus = B1
```

```
else if (focus == to_match)
 to match = s.token()focus = pop()
```

```
else if (to_match == None and focus == None) 
 Accept
```
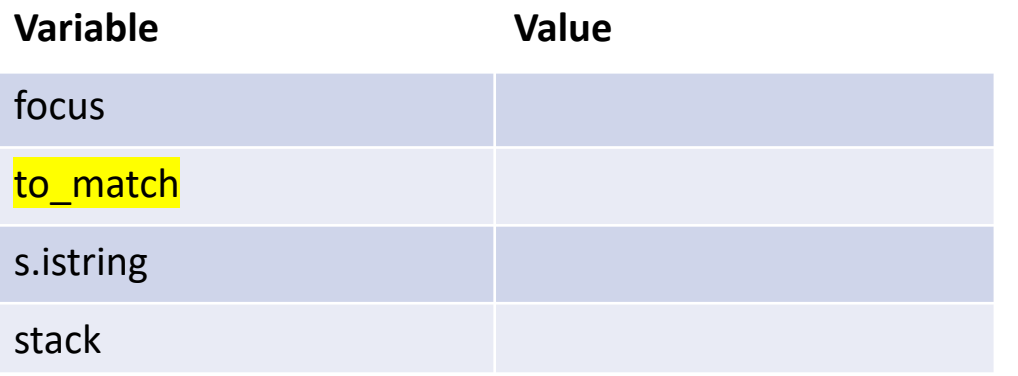

```
1: Expr ::= Unit Expr2
2: Expr2 ::= Op Unit Expr2
3: | ""
4: Unit ::= '(' Expr ')'
5: | ID
6: Op ::= '+'7: 1**'
```
First sets: 1:  $\{ '(', \text{ ID} \})$ 2:  $\{2+7, 2+7\}$ 3: {""} 4: {'('} 5: {ID} 6:  $\{ ' + ' \}$ 7: {'\*'}

> We simply use to match and compare it to the first sets for each choice

For example, Op and Unit

# Quiz

In many cases, a top-down parser requires the grammar to be re-written. Write a few sentences about why this might be an issue when developing a compiler and how the issues might be addressed.

*Class discussion*

#### New material

- The Follow set
- The First+ set
- Recursive descent parser

#### The Follow Set

*Rules with "" in their First set need special attention*

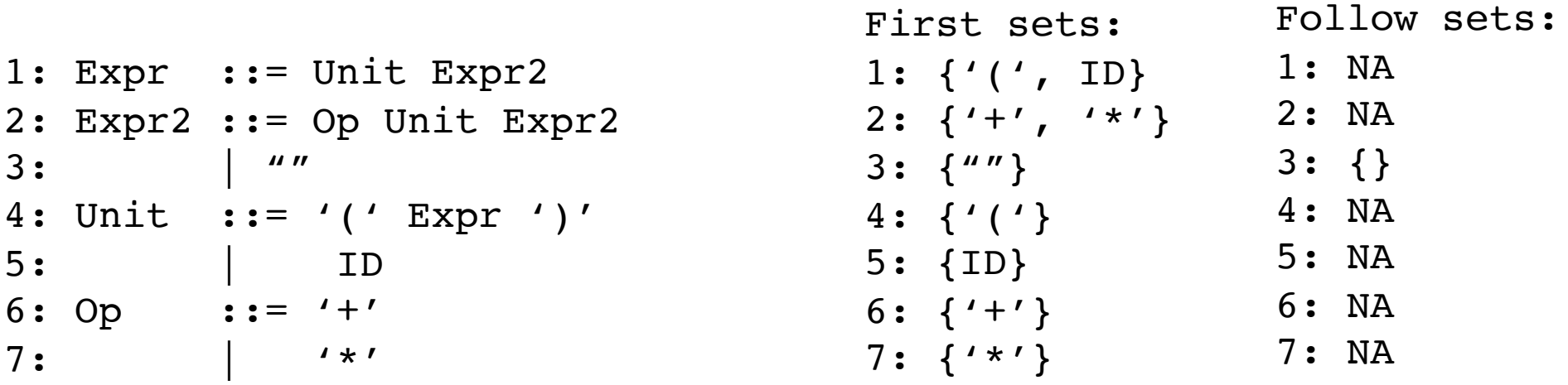

We need to find the tokens that any string that follows the production can start with.

#### The Follow Set

*Rules with "" in their First set need special attention*

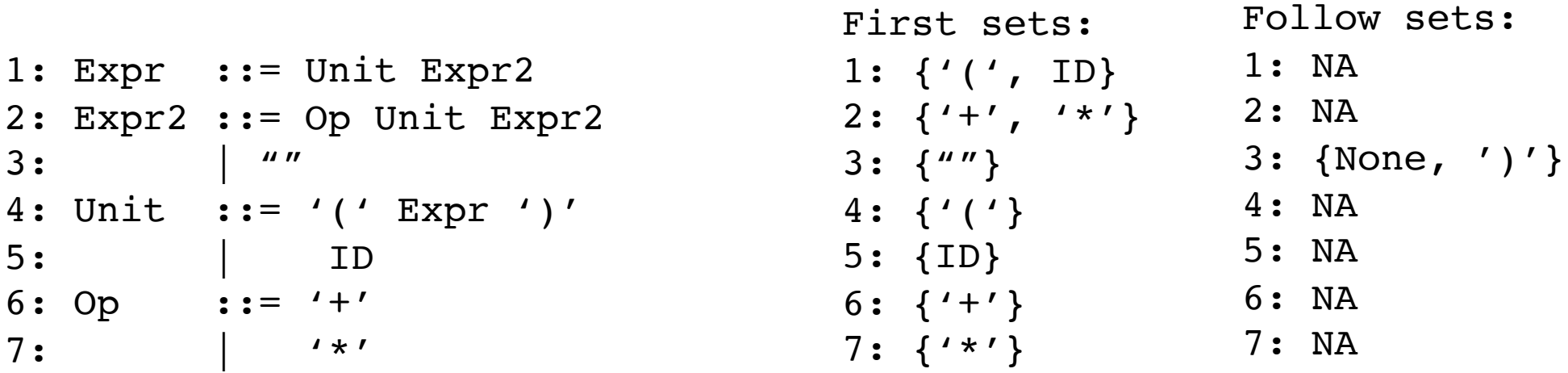

We need to find the tokens that any string that follows the production can start with.

#### The First+ Set

*The First+ set is the combination of First and Follow sets*

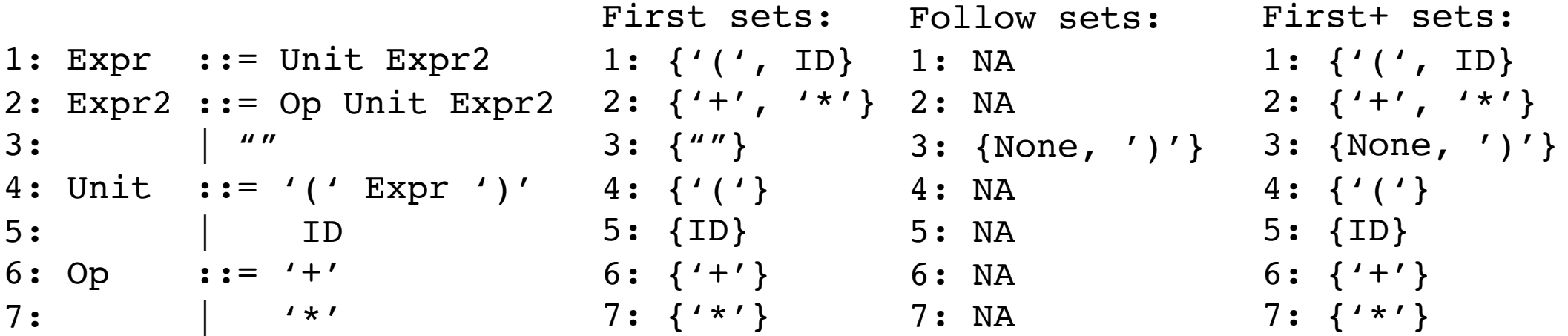

#### Do we need backtracking?

*The First+ set is the combination of First and Follow sets*

```
1: Expr ::= Unit Expr2
2: Expr2 ::= Op Unit Expr2
3: | ""
4: Unit ::= '(' Expr ')'
4: {'('}
5: | ID
6: Op ::= '+'7: ' \times'
                              First+ sets:
                              1: \{ '(', \text{ ID} \})2: \{ ' +', ' +'' \}3: {None, ')'}
                           5: {ID}
                              6: \{ ' + ' \}7: {'*'}
```
*For each non-terminal: if every production has a disjoint First+ set then we do not need any backtracking!*

### Do we need backtracking?

*The First+ set is the combination of First and Follow sets*

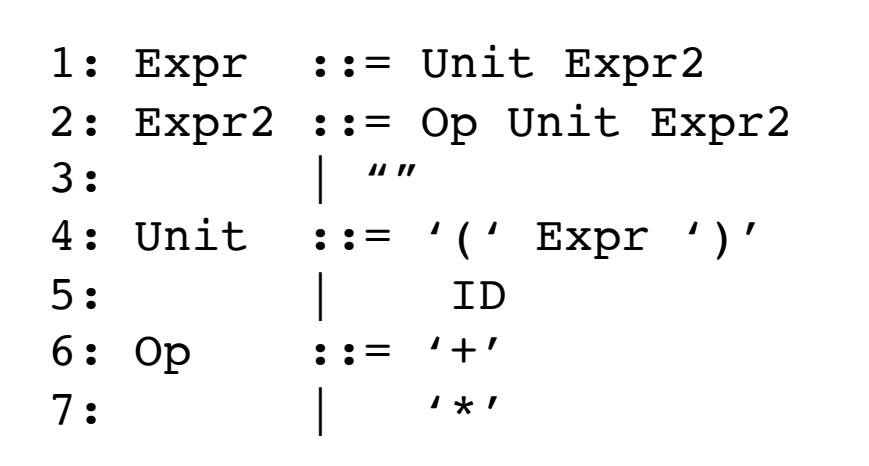

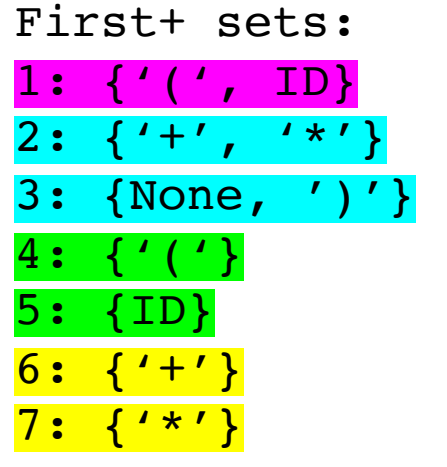

*For each non-terminal: if every production has a disjoint First+ set then we do not need any backtracking!*

# Do we need backtracking?

*The First+ set is the combination of First and Follow sets*

```
1: Expr ::= Unit Expr2
2: Expr2 ::= Op Unit Expr2
3: | ^{\prime\prime\prime\prime}4: Unit ::= '(' Expr ')'
5: | ID
6: Op ::= '+'7: | '*'
```
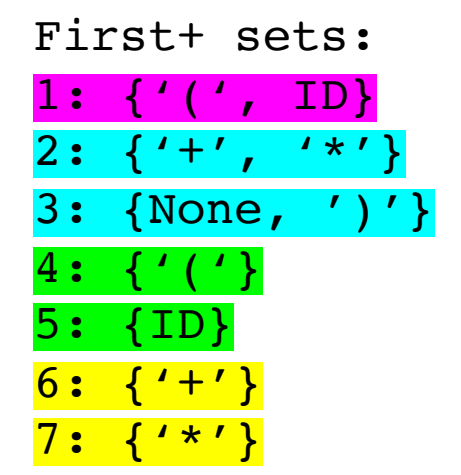

These grammars are called LL(1)

- L scanning the input left to right
- L left derivation
- 1 how many look ahead symbols

*They are also called predictive grammars* 

Many programming languages are LL(1)

*For each non-terminal: if every production has a disjoint First+ set then we do not need any backtracking!*

1: Factor ::= ID 2: | ID '[' Args ']' 3: | ID '(' Args ')' ...

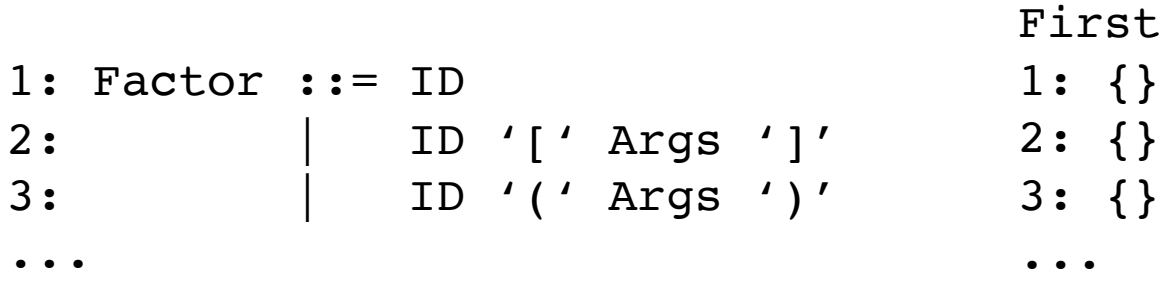

First

 $1:$   $\{ID\}$ 

 $2:$   $\{ID\}$ 

3: {ID}

...

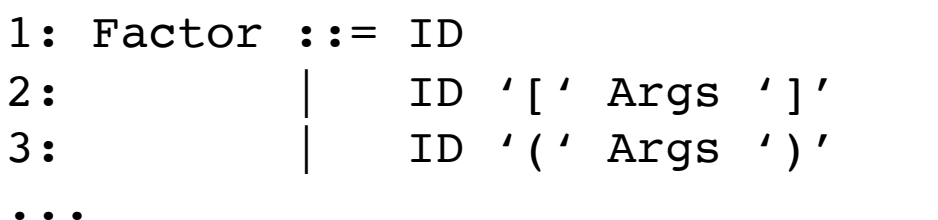

*We cannot select the next rule based on a single look ahead token!*

 $F: L \rightarrow L$ 

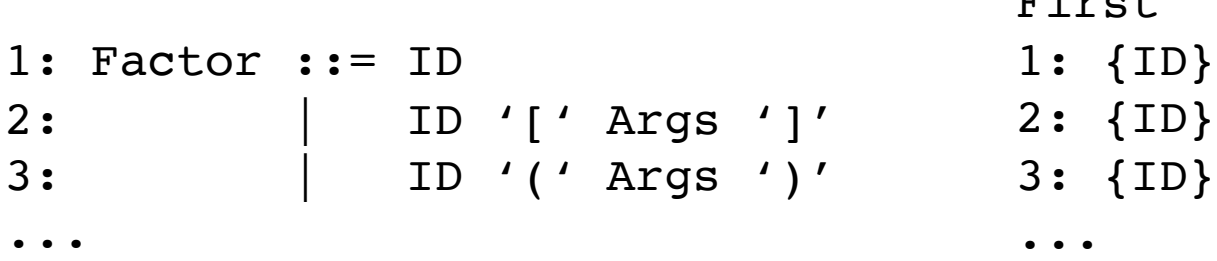

We can refactor

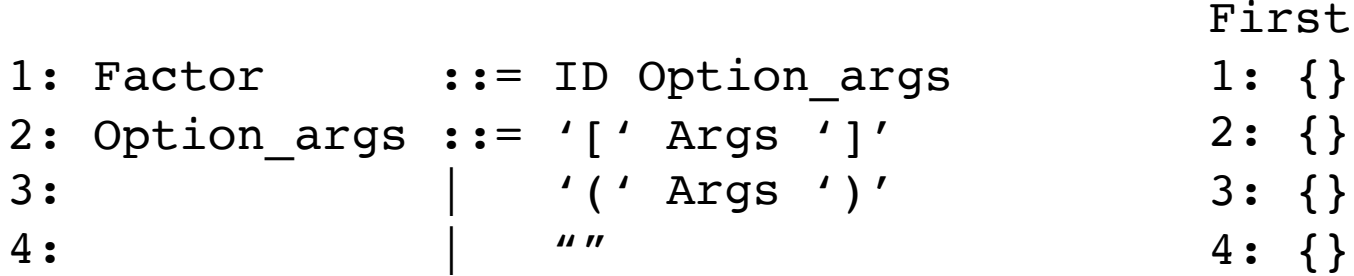

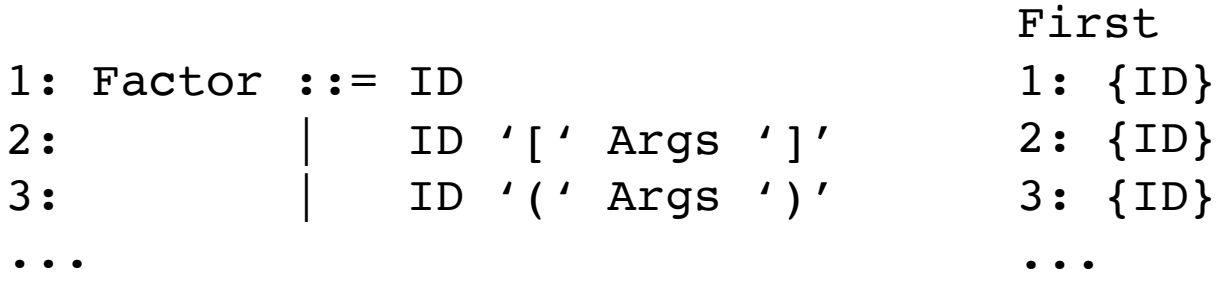

We can refactor

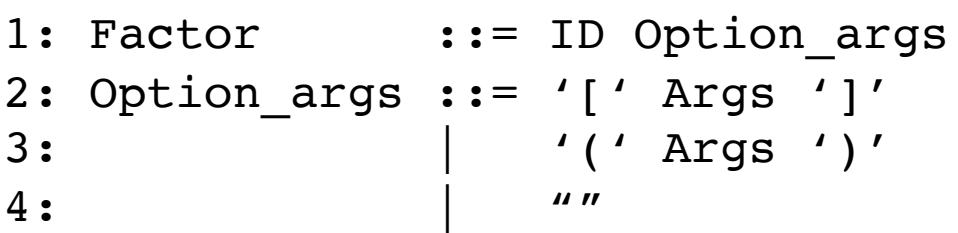

#### First

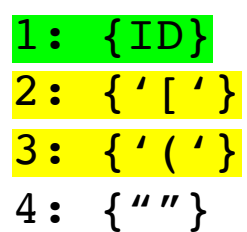

4: {""} *// We will need to compute the follow set*

First

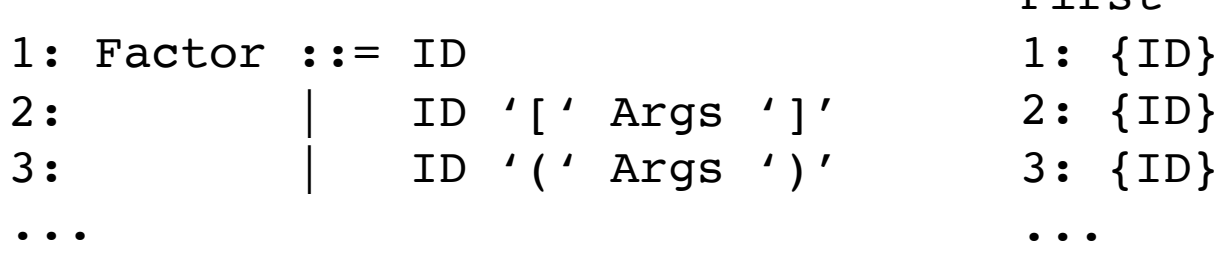

*It is not always possible to rewrite grammars into a predictive form, but many programming languages can be.*

We can refactor

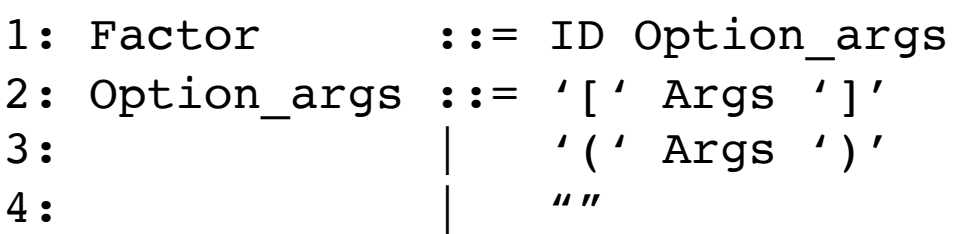

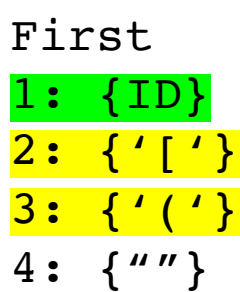

4: {""} *// We will need to compute the follow set*

# We now have a full top-down parsing algorithm!

```
root = start symbol;
focus = root;
push(None);
to match = s.token();
while (true):
  if (focus is a nonterminal)
    pick next rule (A ::= B1,B2,B3...BN);
    push(BN... B3, B2);
    focus = B1else if (focus == to match)
```
to match =  $s.token()$ 

 $focus = pop()$ 

```
First+ sets:
1: \{ '( ', \text{ ID } \}2: \{ '+', '*' }
3: {None, ')'}
4: {'('}
5: {ID}
6: \{ ' + ' \}7: {'*'}
```

```
1: Expr ::= Unit Expr2
2: Expr2 ::= Op Unit Expr2
3: | \frac{1}{10}4: Unit ::= '(' Expr ')'
5: | ID
6: Op ::= '+'
7: 1**'
```
*First+ sets for each production rule*

*input grammar, refactored to remove left recursion*

```
else if (to match == None and focus == None)
 Accept
```
To pick the next rule, compare to match with the possible first+ sets. Pick the rule whose first+ set contains to match.

If there is no such rule then it is a parsing error.
#### Moving on to a simpler implementation:

### Recursive Descent Parser

```
1: Expr ::= Unit Expr2
2: Expr2 ::= Op Unit Expr2
3: | \frac{1}{2} | \frac{1}{2} | \frac{1}{2} | \frac{1}{2} | \frac{1}{2} | \frac{1}{2} | \frac{1}{2} | \frac{1}{2} | \frac{1}{2} | \frac{1}{2} | \frac{1}{2} | \frac{1}{2} | \frac{1}{2} | \frac{1}{2} | \frac{1}{2} | \frac{1}{2} | \frac{1}{2} | \frac{1}{2} 
4: Unit ::= '(' Expr ')'
5: | ID
6: Op ::= '+'7: | '*'
```
1: Expr ::= Unit Expr2<br>
How do we parse an Expr? 2: Expr2 ::= Op Unit Expr2  $3:$  | "" 4: Unit ::= '(' Expr ')' 5: | ID 6: Op ::=  $'$ +' 7: | '\*'

1: Expr : := Unit Expr2 2: Expr2 ::= Op Unit Expr2  $3:$  | "" 4: Unit ::= '(' Expr ')' 5: | ID 6: Op ::=  $'$ +' 7: | '\*'

*How do we parse an Expr? We parse a Unit followed by an Expr2*

1: Expr ::= Unit Expr2 2: Expr2 ::= Op Unit Expr2  $3:$  |  $"$ " 4: Unit ::= '(' Expr ')' 5: | ID 6: Op ::=  $'+'$ 7: | '\*'

*How do we parse an Expr? We parse a Unit followed by an Expr2*

We can just write exactly that!

```
def parse_Expr(self):
        self.parse_Unit();
        self.parse_Expr2();
        return
```
1: Expr ::= Unit Expr2 How do we parse an Expr2? 2: Expr2 : = Op Unit Expr2  $3:$   $\begin{array}{|c|c|c|c|c|c|c|c|c|} \hline & & & & & & \hline & & & & & \hline \end{array}$ 4: Unit ::= '(' Expr ')' 5: | ID 6: Op ::=  $'$ +' 7: | '\*'

```
1: Expr ::= Unit Expr2
2: Expr2 ::= Op Unit Expr2
3: \begin{array}{|c|c|c|c|c|} \hline 3: & & \hline & & \hline \end{array}4: Unit ::= '(' Expr ')'
5: | ID
6: Op ::= '+'7: | '*'
```
*How do we parse an Expr2?* 

First+ sets: 1:  $\{ '(', \text{ ID} \}$ 2:  $\{ ' +', ' +' \}$ 3: {None, ')'} 4: {'('} 5: {ID} 6:  $\{ ' + ' \}$ 7: {'\*'}

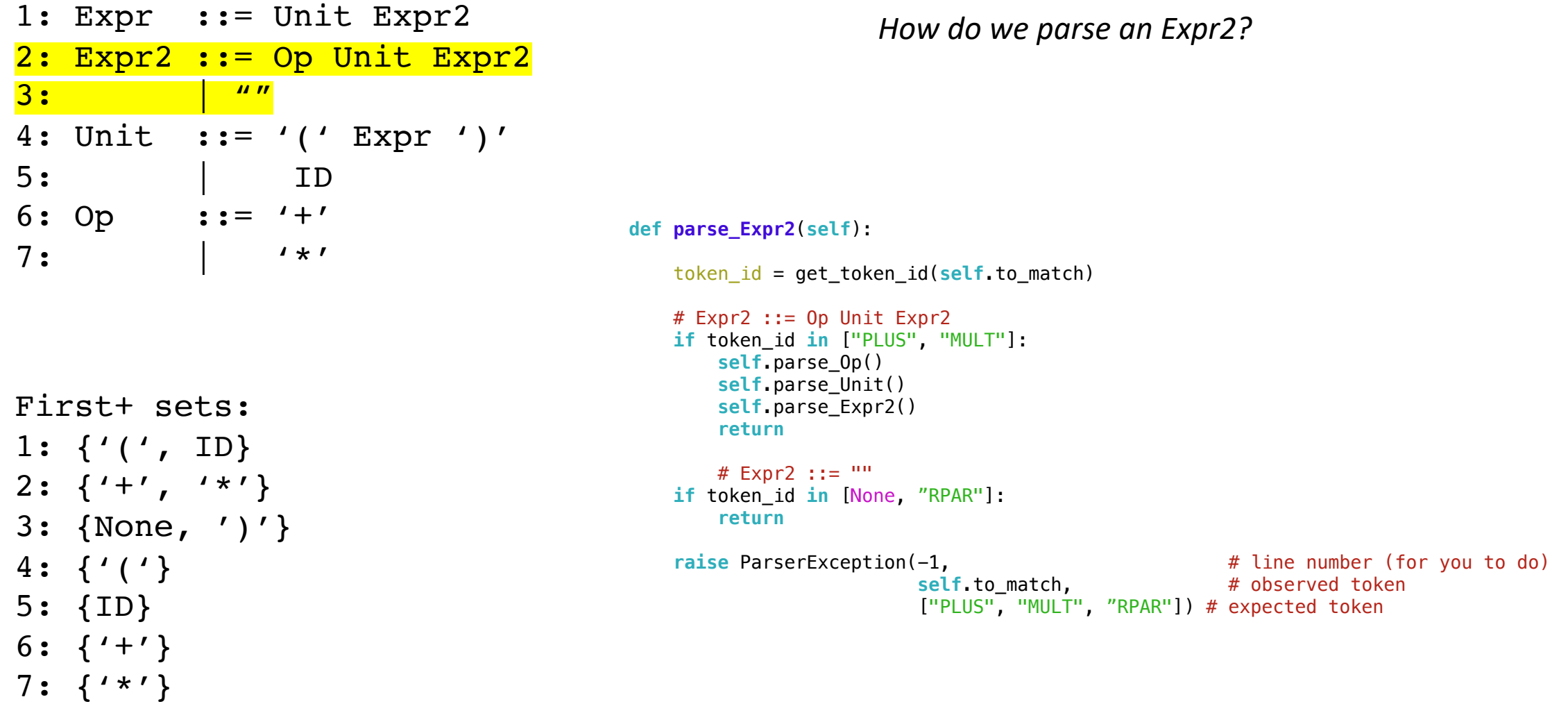

```
1: Expr ::= Unit Expr2
2: Expr2 ::= Op Unit Expr2
3: | ""
4: Unit ::= '(' Expr ')'
5: | ID
6: Op ::= '+'7: | '*'
```
*How do we parse a Unit?* 

First+ sets: 1:  $\{ '(', \text{ ID} \}$ 2:  $\{ ' +', ' +' \}$ 3: {None, ')'} 4: {'('} 5: {ID} 6:  $\{ ' + ' \}$ 7: {'\*'}

```
1: Expr ::= Unit Expr2
2: Expr2 ::= Op Unit Expr2
3: | ^{\prime\prime\prime\prime}4: Unit ::= '(' Expr ')'
5: | ID
6: Op ::= '+'
7: | '*'
First+ sets:
1: \{ (1, \text{ID}) \}2: \{ ' +', ' +'' \}3: {None, ')'}
4: {'('}
5: {ID}
6: \{ ' + ' \}7: {'*'}
```
*How do we parse a Unit?*  **def parse\_Unit**(**self**): token\_id = get\_token\_id(**self**.to\_match) # Unit ::=  $'(' Expr')'$ **if** token\_id == "LPAR": **self**.eat("LPAR") **self**.parse\_Expr() **self**.eat("RPAR") **return** # Unit  $:: = ID$ **if** token\_id == "ID": **self**.eat("ID") **return** raise ParserException(-1,  $\qquad \qquad \qquad #$  line number (for you to do) self.to match, # observed token ["LPAR", "ID"]) # expected token

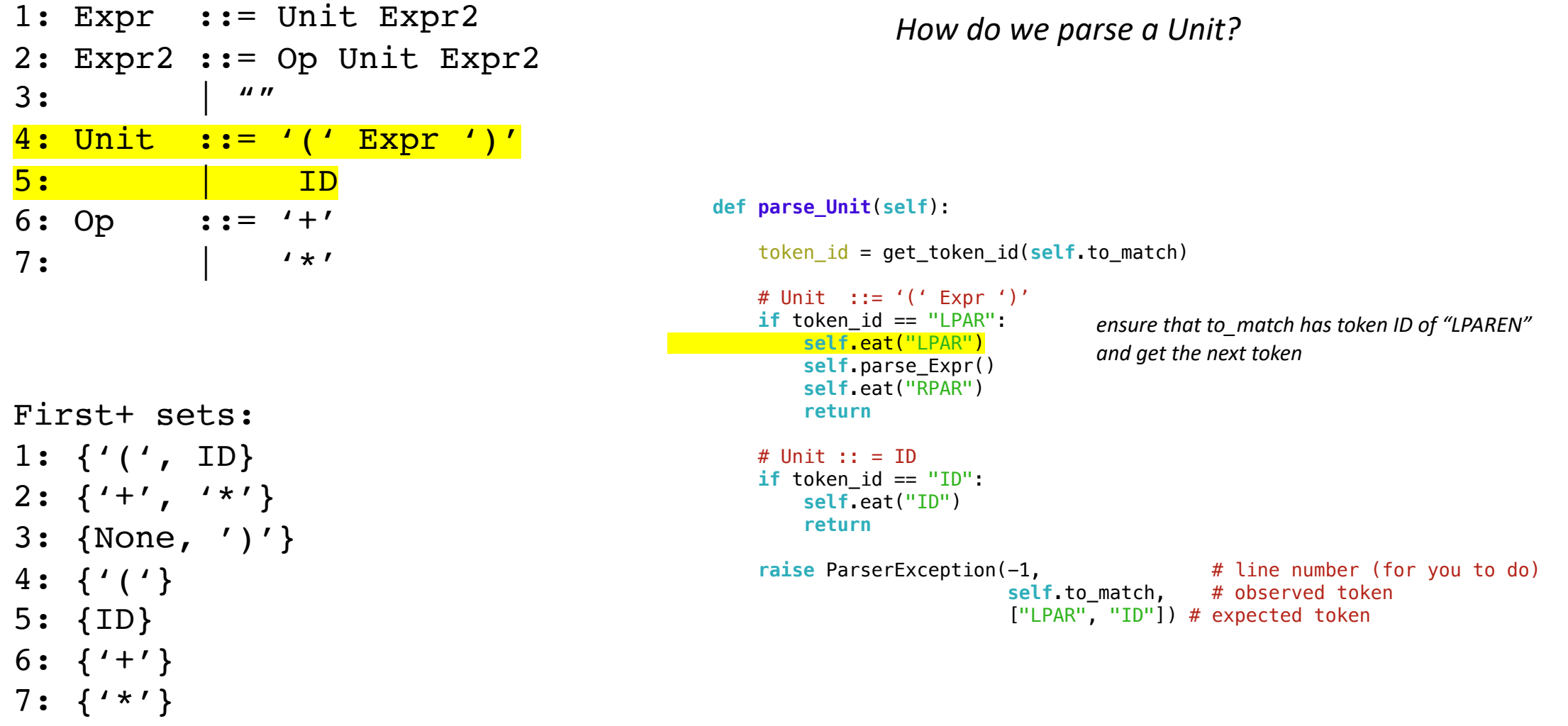

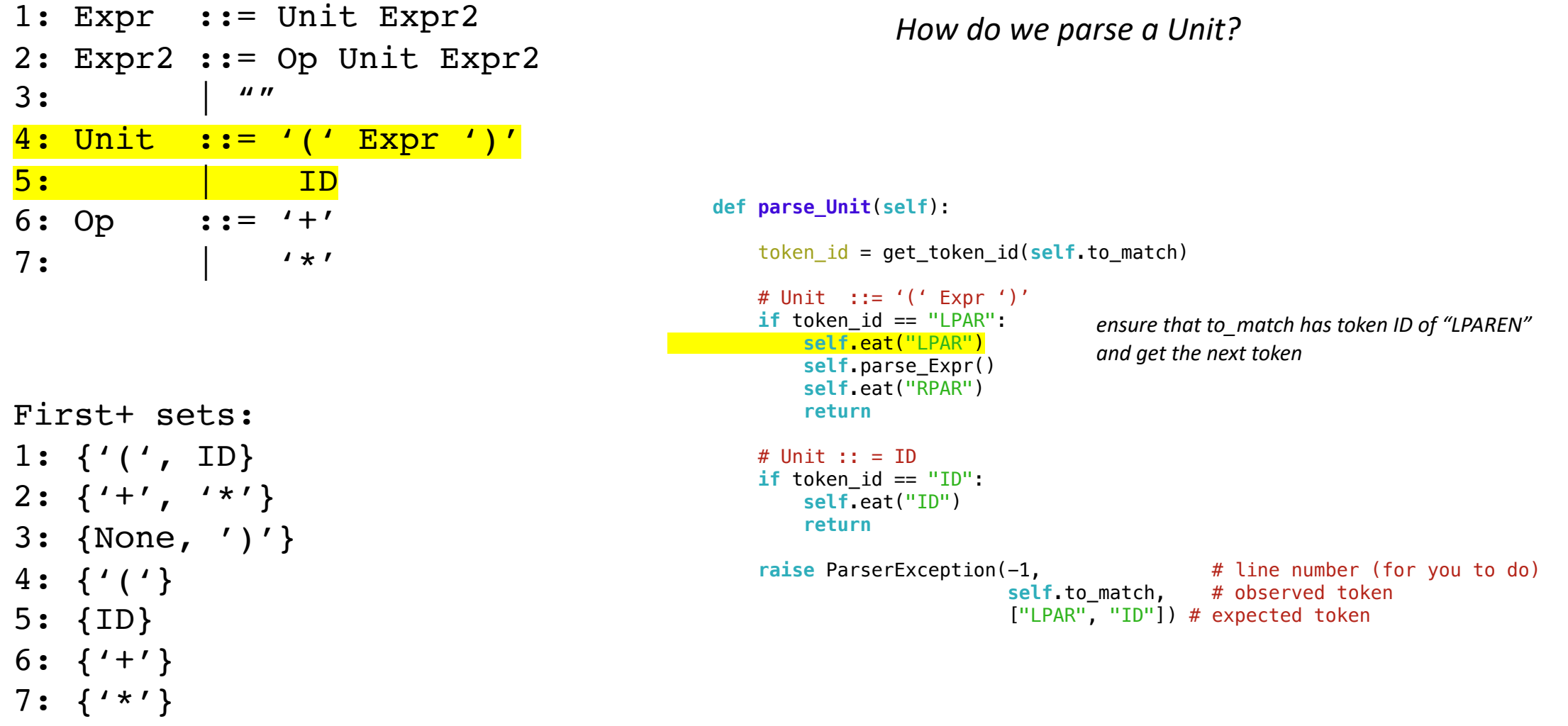

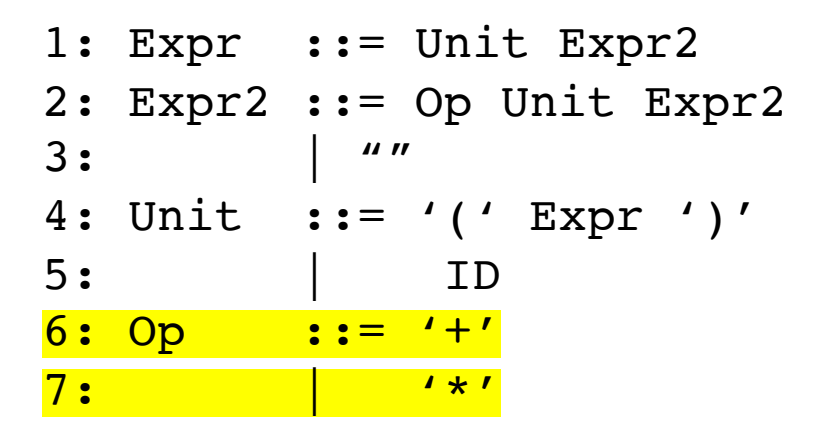

*How do we parse an Op?* 

First+ sets: 1:  $\{ '(', \text{ ID} \}$ 2:  $\{ ' +', ' +' \}$ 3: {None, ')'} 4: {'('} 5: {ID} 6:  $\{ ' + ' \}$ 7: {'\*'}

```
1: Expr ::= Unit Expr2
2: Expr2 ::= Op Unit Expr2
3: | ""
4: Unit ::= '(' Expr ')'
5: | ID
6: Op ::= '+'
7: 4*'First+ sets:
1: \{ (1, \text{ID}) \}2: \{ ' +', ' +'' \}3: {None, ')'}
4: {'('}
5: {ID}
6: \{ ' + ' \}7: {'*'}
```

```
How do we parse an Op?
```

```
def parse_Op(self):
```

```
token_id = get_token_id(self.to_match)
```

```
# 0p ::= +1if token_id == "PLUS":
   self.eat("PLUS")
    return
```

```
# 0p ::= '*'
if token_id == "MULT":
    self.eat("MULT")
    return
```

```
raise ParserException(-1, \qquad \qquad \qquad \qquad \text{4} line number (for you to do)
                        self.to match, # observed token
                         ["MULT", "PLUS"]) # expected token
```
# Moving on: Scope

# Scope

- What is scope?
- Can it be determined at compile time? Can it be determined at runtime?
- C vs. Python
- Anyone have any interesting scoping rules they know of?

## One consideration: Scope

• Lexical scope example

int  $x = 0$ ; int  $y = 0$ ;  $\{$ int  $y = 0$ ;  $x+=1;$  $y+=1;$ }  $x+=1;$ 

 $y+=1;$  What are the final values in x and y?

- Symbol table object
- two methods:
	- **lookup(id)** : lookup an id in the symbol table. Returns None if the id is not in the symbol table.
	- **insert(id,info)** : insert a new id (or overwrite an existing id) into the symbol table along with a set of information about the id.

## a very simple programming language

 $ID = [a-z]+$  $INCREMENT = "\\+\\+"$  $TYPE = "int"$ LBRAC = " ${''}$  $RBRAC = "}'$  $SEMI =$ ";"

int x; x++; int y; y++;

statements are either a declaration or an increment

### a very simple programming language

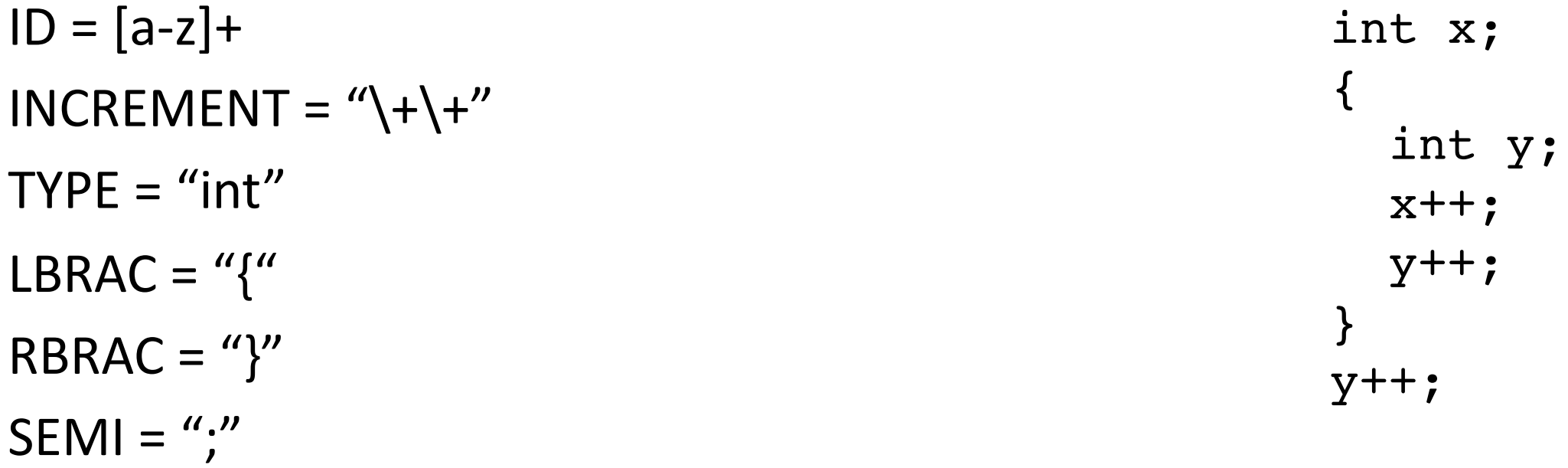

statements are either a declaration or an increment

## a very simple programming language

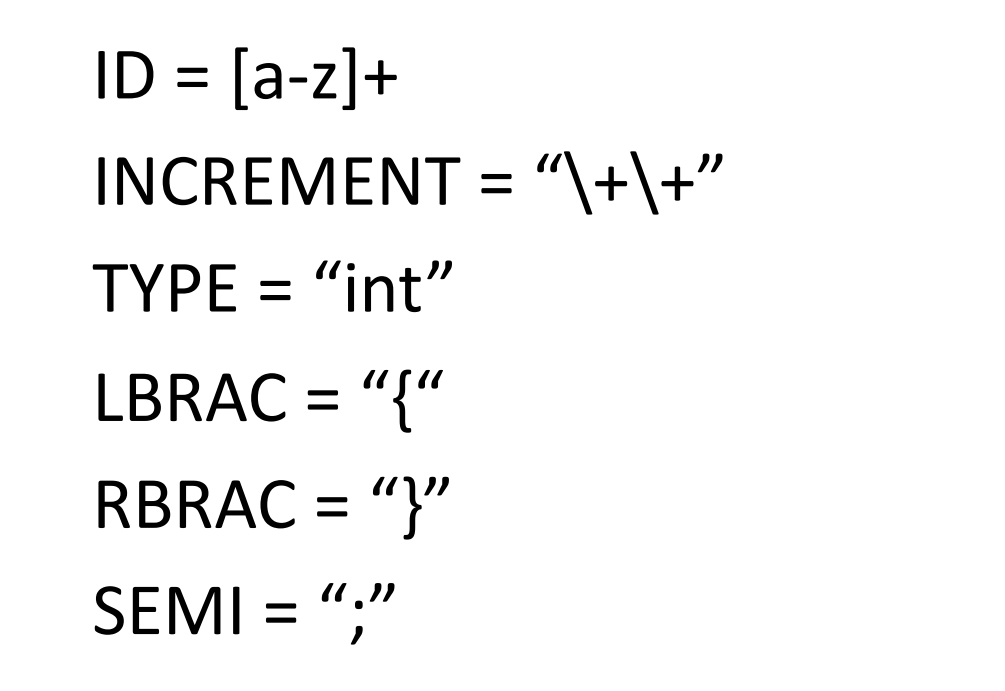

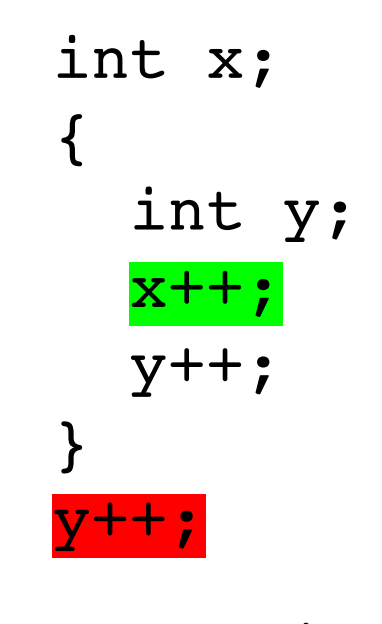

error!

statements are either a declaration or an increment

• SymbolTable ST;

Say we are matched the statement: int x;

#### declare\_statement ::= TYPE ID SEMI {}

**lookup(id)** : lookup an id in the symbol table. Returns None if the id is not in the symbol table.

**insert(id,info)** : insert a new id (or overwrite an existing id) into the symbol table along with a set of information about the id.

```
• SymbolTable ST;
```
Say we are matched the statement: int x;

```
declare_statement ::= TYPE ID SEMI 
{
  self.eat(TYPE)
  variable name = self.to match[1] # lexeme value
  self.eat(ID)
  ST.insert(variable name, None)
  self.eat(SEMI)
}
```
• SymbolTable ST;

Say we are matched string: x++;

#### inc\_statement ::= ID INCREMENT SEMI {}

**lookup(id)** : lookup an id in the symbol table. Returns None if the id is not in the symbol table.

**insert(id,info)** : insert a new id (or overwrite an existing id) into the symbol table along with a set of information about the id.

```
• SymbolTable ST;
```
Say we are matched string: x++;

```
inc_statement ::= ID INCREMENT SEMI
{
  variable name = self.to match[1] # lexeme value
  if ST.lookup(variable name) is None:
      raise SymbolTableException(variable_name)
  self.eat(ID)
  self.eat(INCREMENT)
  self.eat(SEMI)
}
```
• SymbolTable ST;

statement : **LBRAC** statement\_list RBRAC

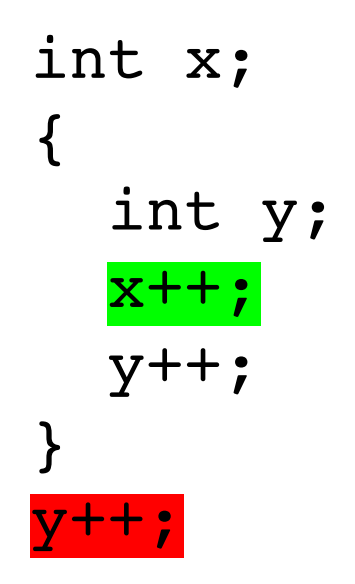

• SymbolTable ST;

statement : **LBRAC** statement\_list RBRAC

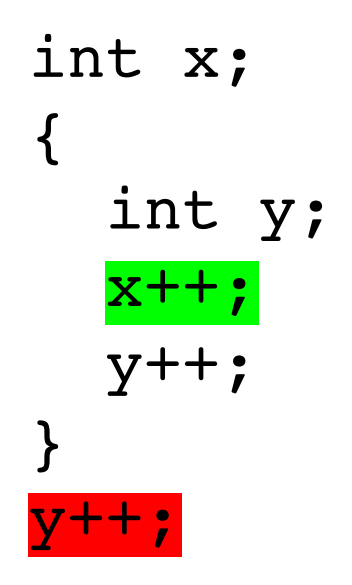

start a new scope S remove the scope S

- Symbol table
- four methods:
	- **lookup(id)** : lookup an id in the symbol table. Returns None if the id is not in the symbol table.
	- **insert(id,info)** : insert a new id into the symbol table along with a set of information about the id.
	- **push\_scope()** : push a new scope to the symbol table
	- **pop\_scope() :** pop a scope from the symbol table

• SymbolTable ST;

statement : **LBRAC** statement\_list RBRAC

*You will be adding the functions to push and pop scopes in your homework*

- Thoughts? What data structures are good at mapping strings?
- Symbol table
- four methods:
	- **lookup(id)** : lookup an id in the symbol table. Returns None if the id is not in the symbol table.
	- **insert(id,info)** : insert a new id into the symbol table along with a set of information about the id.
	- **push\_scope()** : push a new scope to the symbol table
	- **pop\_scope() :** pop a scope from the symbol table

- Many ways to implement:
- A good way is a stack of hash tables:

base scope | HT 0

- Many ways to implement:
- A good way is a stack of hash tables:

push\_scope()  $\qquad$  HT 0

- Many ways to implement:
- A good way is a stack of hash tables:

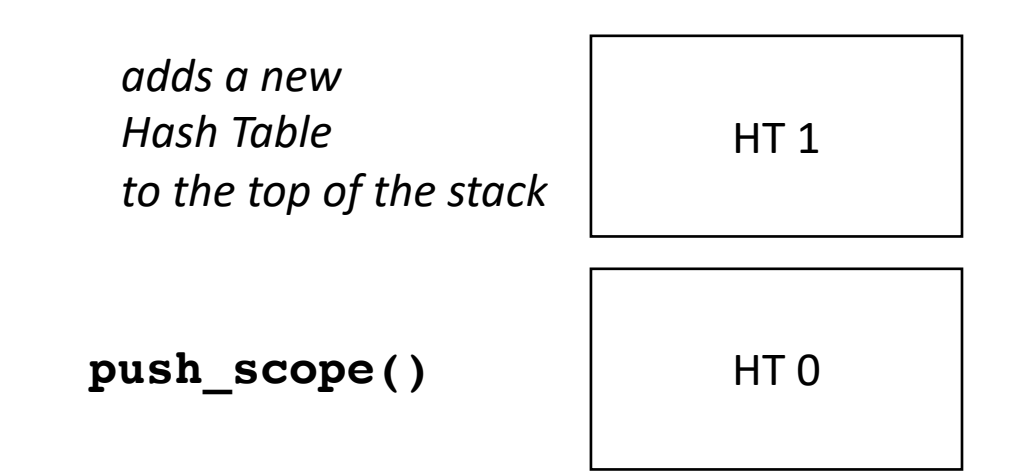

- Many ways to implement:
- A good way is a stack of hash tables:

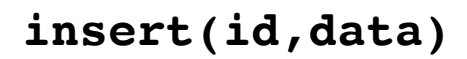

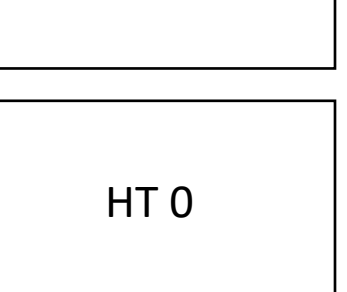

HT<sub>1</sub>

- Many ways to implement:
- A good way is a stack of hash tables:

insert (id  $\rightarrow$  data) at top hash table

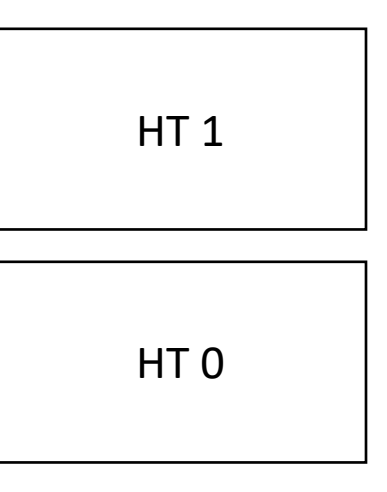

**insert(id,data)** 

- Many ways to implement:
- A good way is a stack of hash tables:

HT<sub>1</sub>

HT 0

**lookup(id)**
- Many ways to implement:
- A good way is a stack of hash tables:

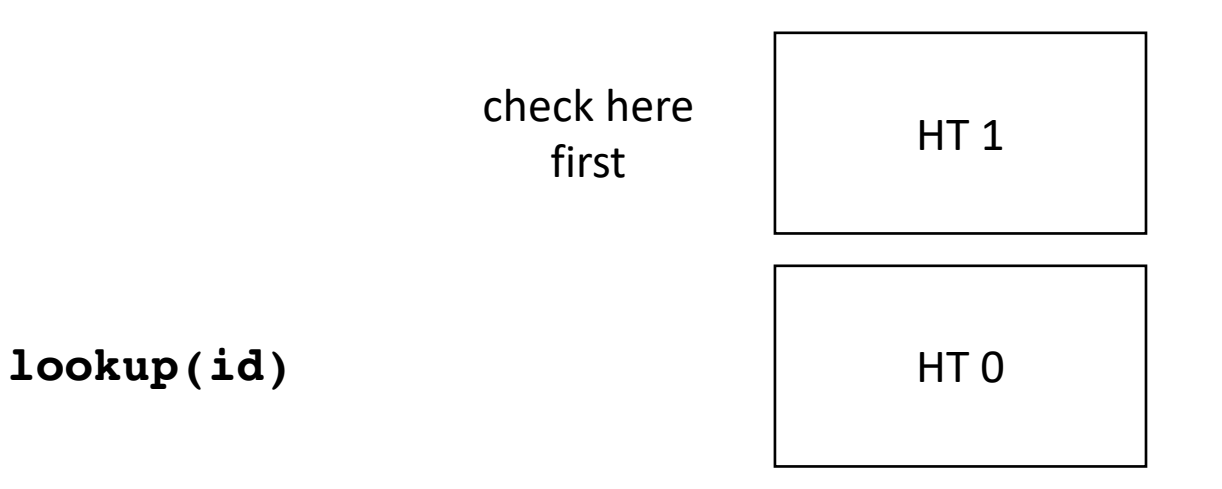

- Many ways to implement:
- A good way is a stack of hash tables:

HT<sub>1</sub>

HT 0

**lookup(id)** then check

Stack of hash tables

here

- Many ways to implement:
- A good way is a stack of hash tables:

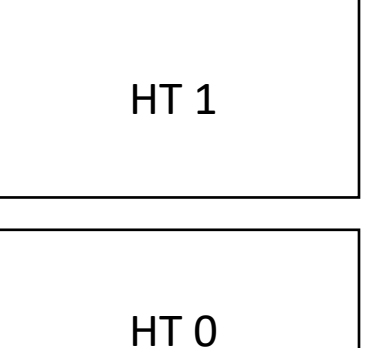

**pop\_scope()** 

- Many ways to implement:
- A good way is a stack of hash tables:

HT 0

• Example int  $x = 0;$ int  $y = 0$ ;  $\{$ int  $y = 0$ ;  $x++;$  $y++;$ }  $x++;$ y++;

HT 0

# See you on Friday!

• We will discuss parser generators